gob.mx

## Secretaría de Medio Ambiente y Recursos Naturales Comisión Nacional de Áreas Naturales Protegidas Dirección General de Operación Regional

#### Prórroga de Autorizaciones para realizar Actividades Comerciales dentro de Áreas Naturales Protegidas CNANP-00-011

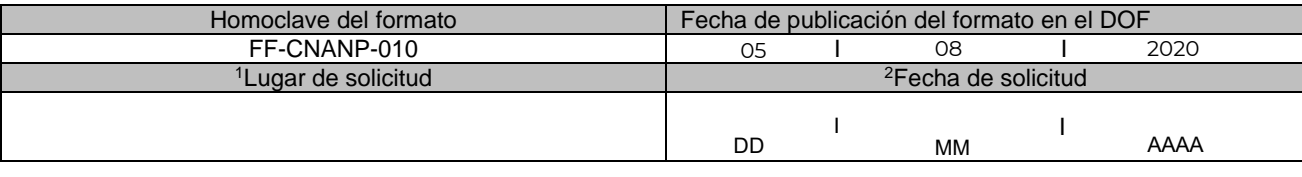

I. Datos generales

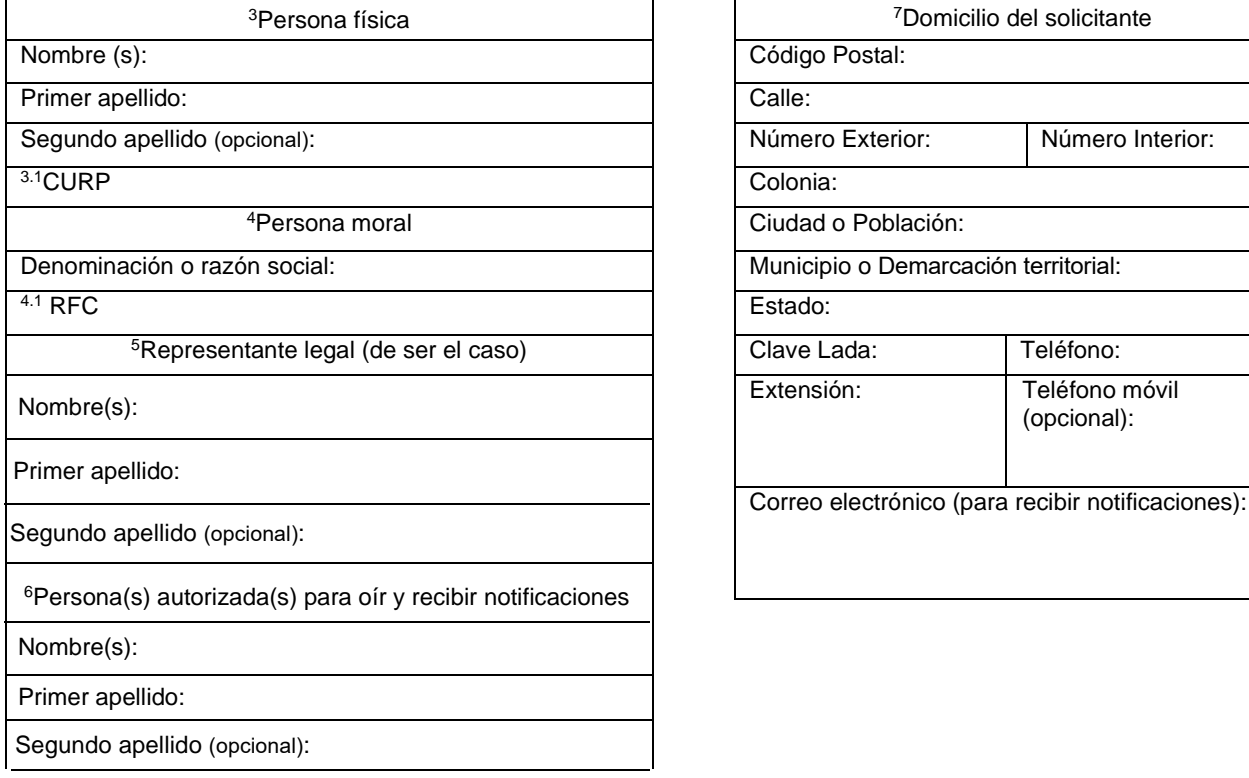

*De conformidad con el artículo 4 de la Ley Federal de Procedimiento Administrativo, los formatos para solicitar trámites y servicios deberán publicarse en el Diario Oficial de la Federación (DOF).*

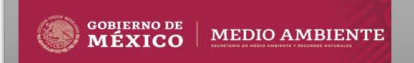

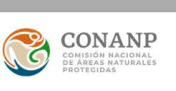

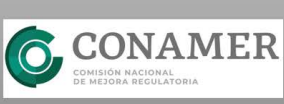

**CONTACTO:** 

Ejército Nacional número 223, colonia Anáhuac,<br>Demarcación territorial Miguel Hidalgo, C.P. 11320, Ciudad de México. Tel. 5549-7000, Ext.17197. Horario de atención: 9:00 hrs a 18:00 hrs.

## Secretaría de Medio Ambiente y Recursos Naturales Comisión Nacional de Áreas Naturales Protegidas Dirección General de Operación Regional

### CNANP-00-011

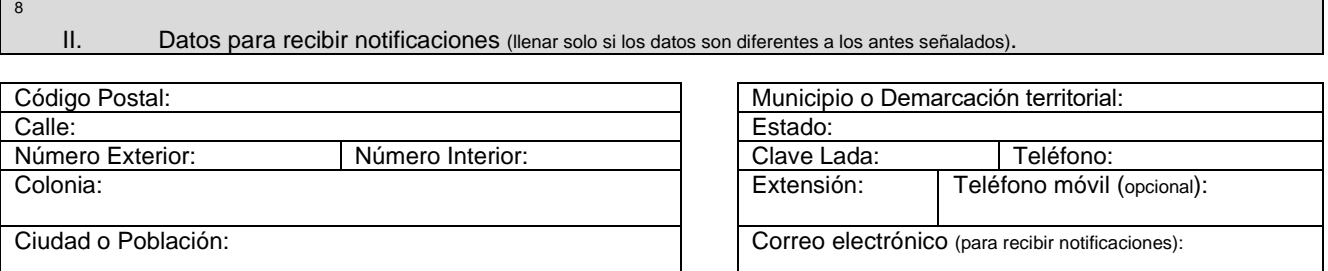

III. Datos de información del trámite 9Indique el nombre del Área Natural Protegida:

10Precisar el número de autorización que se desea prorrogar:

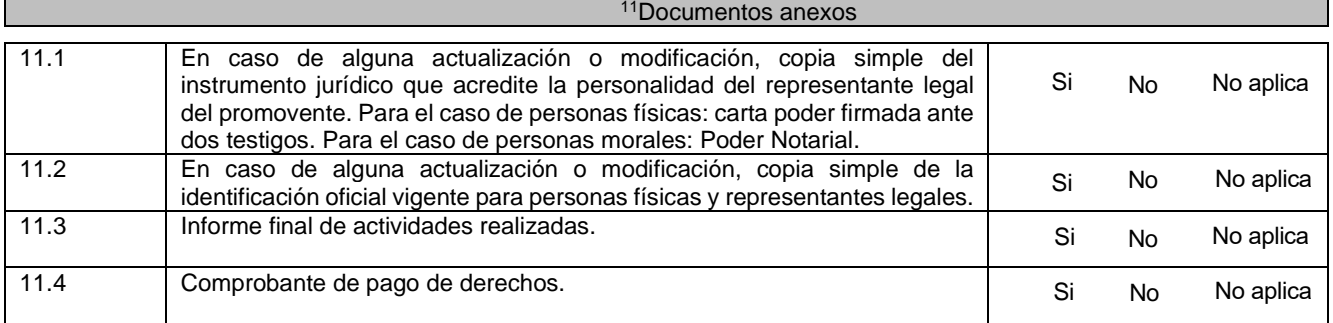

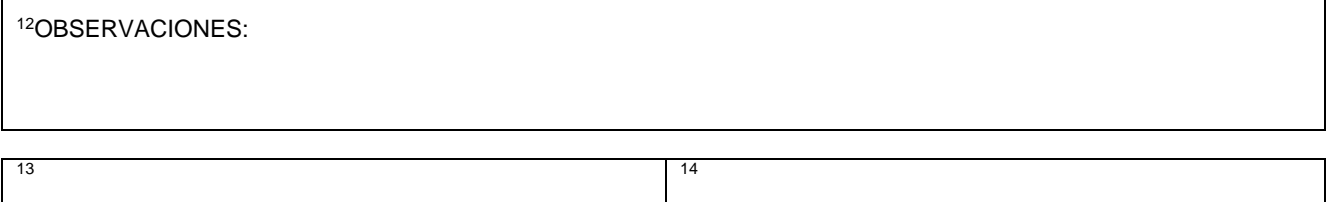

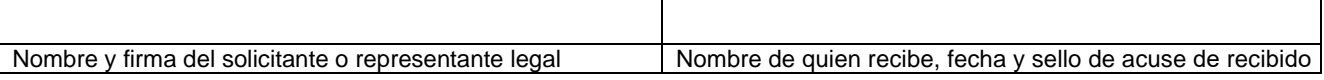

La Comisión Nacional de Áreas Naturales Protegidas (CONANP), con domicilio en Avenida Ejército Nacional número 223, Col. Anáhuac I Sección, Demarcación territorial Miguel Hidalgo. C.P. 11320, Ciudad de México, es la responsable del uso y protección de sus datos personales y utilizará los mismos exclusivamente para la realización del trámite de su interés. Para mayor información acerca del tratamiento y de los derechos que puede hacer valer, usted puede acceder al aviso de privacidad a través de la página de internet de esta Comisión Nacional, en la siguiente direc[ción electrónica: http://www.g](http://www.gob.mx/conanp)ob.mx/conanp

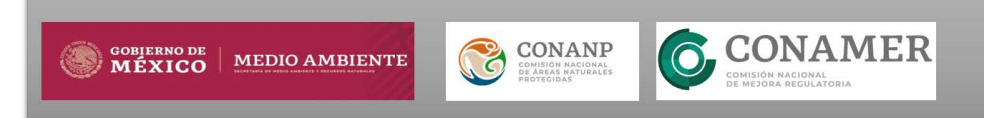

**CONTACTO:** Ejército Nacional número 223, colonia Anáhuac, Demarcación territorial Miguel Hidalgo, C.P. 11320, Ciudad de México. Tel. 5549-7000, Ext.17197. Horario de atención: 9:00 hrs a 18:00 hrs.

Secretaría de Medio Ambiente y Recursos Naturales Comisión Nacional de Áreas Naturales Protegidas Dirección General de Operación Regional

## CNANP-00-011

#### Instructivo para el llenado del formato

Indicaciones generales:

a) Antes de llenar el formato de solicitud, lea cuidadosamente este instructivo y el listado de documentos anexos.

b) Este documento deberá ser llenado a computadora o letra de molde clara y legible, utilizando tinta negra o azul, cuando se cometa un error en el llenado del documento, se deberá elaborar uno nuevo.

c) La autorización de la prórroga está sujeta a que la solicitud y el informe final se presenten con 30 días naturales de anticipación a la terminación de la vigencia de la autorización de origen y que se hayan cumplido las observaciones en esta última. Nota: El formato de esta solicitud deberá presentarse en original y en caso de requerir acuse de recibo presentar copia.

I. Datos generales.

- 1. Indicar el lugar donde se presenta la solicitud, municipio o demarcación territorial y estado, ejemplo:Coyoacán, Ciudad de México.
- 2. Indicar la fecha utilizando números arábigos, ejemplo: 17/07/2020.

3. Escriba el nombre completo del solicitante empezando por el nombre o nombres, seguido del primer apellido y segundo apellido.

- 3.1. Escriba la Clave Única de Registro de Población (CURP) del solicitante.
- 4. Para personas morales escribir la denominación o razón social de la misma.
- 4.1 Escriba el Registro Federal de Contribuyentes (RFC) del solicitante.
- 5. En caso de contar con un representante legal escribir nombre(s), primer apellido y segundo apellido.
- 6. De ser el caso escriba el nombre de la(s) persona(s) autorizadas para oír y recibir notificaciones.

7. Escriba el domicilio del solicitante, anotando el código postal (requerido para el envío de la respuesta por correo o mensajería), calle, número exterior, número interior, colonia, ciudad o población, nombre del municipio o demarcación territorial que corresponde al domicilio del solicitante, nombre del estado, clave lada, número telefónico, extensión (en caso de contar), teléfono móvil (opcional) y dirección de correo electrónico para recibir notificaciones relacionadas con el trámite.

II. Datos para recibir notificaciones.

8. Anote el domicilio y demás datos de contacto para recibir notificaciones en caso de ser distintos a los indicados en el punto anterior.

III. Datos de información del trámite.

9. Indicar el nombre completo del Área Natural Protegida donde desea realizar la actividad, en caso de llenar a computadora seleccionar el ANP de su interés.

10. Precisar el número de autorización que se desea prorrogar.

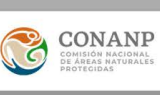

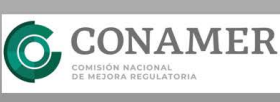

CONTACTO: Ejército Nacional número 223, colonia Anáhuac, Demarcación territorial Miguel Hidalgo, C.P. 11320, Ciudad de México Tel. 5549-7000, Ext.17197. Horario de atención: 9:00 hrs a 18:00 hrs.

gob.mx

#### Secretaría de Medio Ambiente y Recursos Naturales Comisión Nacional de Áreas Naturales Protegidas Dirección General de Operación Regional

# CNANP-00-011

11. Documentos anexos.

Deberá seleccionar la opción "Sí" cuando adjunte el documento que se solicita, seleccionar la opción "No" si no anexa el documento solicitado o seleccionar la opción "No Aplica" cuando no se requiera anexar el documento.

11.1. En caso de alguna actualización o modificación, copia simple del instrumento jurídico que acredite la personalidad del representante legal del promovente. Para el caso de personas físicas: Carta poder firmada ante dos testigos. Para el caso de personas morales: Poder Notarial.

11.2. En caso de alguna actualización o modificación, copia simple de la identificación oficial vigente para personas físicas y representantes legales.

11.3. Informe final de actividades realizadas.

11.4. Comprobante de pago de derechos.

12. En caso de contar con observaciones, señalar en qué consisten éstas.

13. Escriba el nombre completo del solicitante o representante legal, empezando por su nombre o nombres, primer apellido, segundo apellido y firma.

14. Para ser llenado por la instancia receptora.

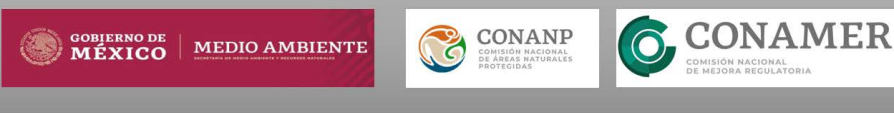